## **SKRIPSI**

## **PEMBUATAN PERANGKAT LUNAK APPLICATION MANAGEMENT BERBASIS ANSIBLE UNTUK MENGOTOMASI SERVER BERBASIS LINUX**

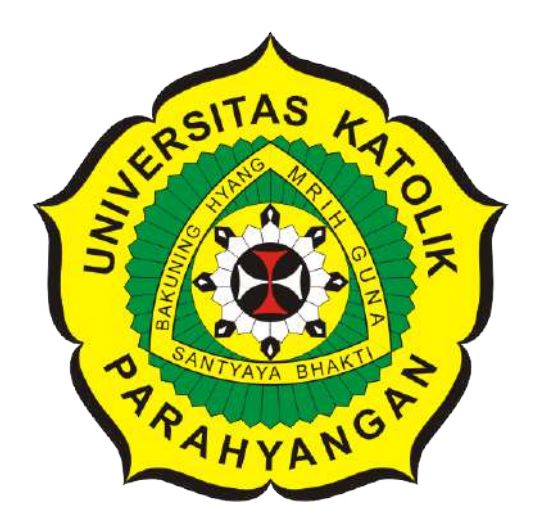

**Mhd.Anggie Rinovka**

**NPM: 2017730058**

**PROGRAM STUDI TEKNIK INFORMATIKA FAKULTAS TEKNOLOGI INFORMASI DAN SAINS UNIVERSITAS KATOLIK PARAHYANGAN 2022**

## **UNDERGRADUATE THESIS**

# **ANSIBLE BASED APPLICATION MANAGEMENT SOFTWARE DEVELOPMENT TO AUTOMATE LINUX BASED SERVER**

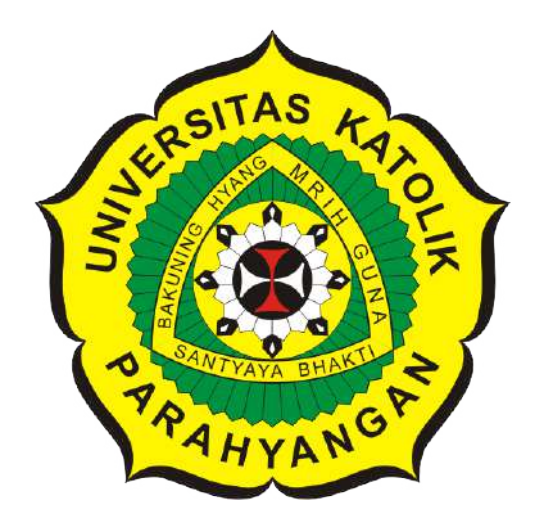

**Mhd.Anggie Rinovka**

**NPM: 2017730058**

**DEPARTMENT OF INFORMATICS FACULTY OF INFORMATION TECHNOLOGY AND SCIENCES PARAHYANGAN CATHOLIC UNIVERSITY 2022**

## **LEMBAR PENGESAHAN**

## **PEMBUATAN PERANGKAT LUNAK APPLICATION MANAGEMENT BERBASIS ANSIBLE UNTUK MENGOTOMASI SERVER BERBASIS LINUX**

**Mhd.Anggie Rinovka**

**NPM: 2017730058**

**Bandung, 04 Juli 2022**

**Menyetujui,**

**Pembimbing** Digitally signed by Chandra Wijaya

**Chandra Wijaya, M.T.**

**Ketua Tim Penguji** Digitally signed by Cecilia Esti Nugraheni

**Anggota Tim Penguji** Digitally signed by Pascal<sup>IKA</sup> Alfadian Nugroho

**Dr.rer.nat. Cecilia Esti Nugraheni**

**Pascal Alfadian, Nugroho, M.Comp.**

**Mengetahui,**

**Ketua Program Studi** Digitally signed by Mariskha Tri Adithia

**Mariskha Tri Adithia, P.D.Eng**

#### **PERNYATAAN**

Dengan ini saya yang bertandatangan di bawah ini menyatakan bahwa skripsi dengan judul:

#### PEMBUATAN PERANGKAT LUNAK APPLICATION MANAGEMENT BERBASIS ANSIBLE UNTUK MENGOTOMASI SERVER BERBASIS LINUX

adalah benar-benar karya saya sendiri, dan saya tidak melakukan penjiplakan atau pengutipan dengan caracara yang tidak sesuai dengan etika keilmuan yang berlaku dalam masyarakat keilmuan.

Atas pernyataan ini, saya siap menanggung segala risiko dan sanksi yang dijatuhkan kepada saya, apabila di kemudian hari ditemukan adanya pelanggaran terhadap etika keilmuan dalam karya saya, atau jika ada tuntutan formal atau non-formal dari pihak lain berkaitan dengan keaslian karya saya ini.

> Dinyatakan di Bandung, Tanggal 04 Juli 2022

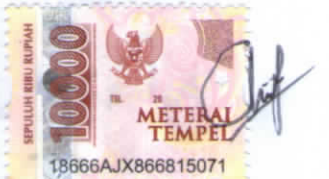

Mhd.AnggieRinovka NPM: 2017730058

#### **ABSTRAK**

Para user melakukan konfigurasi jaringan seperti server, router, dan switch biasanya masih dilakukan secara manual yang mengakibatkan waktu pengerjaan menjadi lama, serta resiko terjadi error sangat tinggi. Terlebih jika jumlah alat jaringan yang akan dikonfigurasi sangat banyak, maka akan memakan waktu yang tidak sedikit. Misalnya user pada saat ingin menginstal aplikasi pada server membutuhkan waktu lama terlebih jika terjadi error maka akan mengulang kembali instal aplikasi tersebut. Untuk melakukan pekerjaan tersebut pada 1 server akan memakan waktu yang banyak dan jika memiliki lebih dari 1 server maka waktu yang diperlukan tidak sedikit.

Aplikasi manajemen server akan memanajemen server-server yang akan dikonfigurasikan, aplikasi ini berbasis ansible, serta pada aplikasi ini akan menggunakan struktur data yaitu yaml Ansible merupakan sebuah perangkat lunak yang dapat manajemen konfigurasi jaringan, serta ansible sebagai otomasi yang mudah dipakai dan dapat dipahami oleh user. Yaml merupakan sebuah bahasa *data-serialization* yang mudah dimengerti untuk manusia dan sering digunakan untuk membuat file konfigurasi.

Setelah melakukan pengujian terhadap aplikasi manajemen server, didapatkan hasil bahwa aplikasi manajemen server berhasil mengatur server-server yang akan dikonfigurasikan (seperti melakukan *install, uninstall* aplikasi server serta melakukan *upgrade* maupun *downgrade* versi aplikasi) dan dapat menghemat waktu yang diperlukan sehingga dapat mempermudah pekerjaan para user.

**Kata-kata kunci:** Ansible, Aplikasi manajemen Server, Yaml, Otomasi

#### **ABSTRACT**

Users perform network configurations such as servers, routers, and switches are usually still done manually which results in a long processing time, and the risk of errors is very high. Especially if the number of network tools to be configured is very large, it will take a lot of time. For example, when a user wants to install an application on the server, it takes a long time, especially if an error occurs, it will try to install the application again. To do this work on 1 server will take a lot of time and if you have more than 1 server then the time required is not small.

The server management application will manage the servers that will be configured, this application is ansible based, and this application will use a data structure, namely yaml Ansible is a software that can manage network configuration, as well as ansible as automation that is easy to use and can be understood by the user. Yaml is a *data-serialization* language that is easy to understand for humans and is often used to create configuration files.

After testing the server management application, it was found that the server management application managed to manage the servers to be configured (such as doing install, uninstall server applications and upgrading or downgrading the application version) and could save the time needed so that it can make the work of the users easier.

**Keywords:** Ansible, Server management application, Yaml, Automation

## **KATA PENGANTAR**

<span id="page-6-0"></span>Puji syukur penulis panjatkan kepada Tuhan Yang Maha Esa karena telah memberikan rahmat-Nya sehingga penulis dapat menyelesaikan skripsi yang berujul "Pembuatan Perangkat Lunak Application Management Berbasis Ansible Untuk Mengotomasi Server Berbasis Linux" dengan baik. Skripsi ini disusun dengan tujuan untuk memenuhi salah satu prasyarat kelulusan di Jurusan Teknik Informatika , Fakultas Teknologi Informasi dan Sains, Universitas Katolik Parahyangan. Dalam pengerjaannya, penulis dibantu oleh beberapa pihak, oleh karena itu, penulis ingin mengucapkan terima kasih yang sebesar besarnya kepada:

- Allah SWT karena telah mengizinkan saya dalam mengerjakan skripsi ini sehinga penulis bisa mendapatkan hasil yang baik dan dinyatakan lulus.
- Keluarga penulis yang telah memberikan dukungan penuh dalam hal material dan mental.
- Bapak Chandra Wijaya, SKom., MT. selaku pembimbing yang senantiasa sabar memberikan kritik dan saran untuk membantu pembuatan skripsi ini pada setiap sesi bimbingan. Terima kasih karena telah memberikan kepercayaan kepada penulis untuk dapat maju di sidang akhir.
- Ibu Dr.rer.nat. Cecilia Esti Nugraheni, ST., MT. selaku dosen penguji yang telah memberikan kritik dan saran kepada penulis.
- Bapak Pascal Alfadian Nugroho, S.Kom., M.Comp. selaku dosen penguji yang telah memberikan kritik dan saran kepada penulis.
- Teman teman informatika angkatan 2017 yang telah memberikan banyak dukungan kepada penulis dalam mengerjakan skripsi ini.

Semoga semua pihak yang telah membantu diberikan berkat oleh Tuhan dan dapat berhasil serta sukses dengan semua kegiatannya. Semoga skripsi ini juga dapat bermanfaat bagi orang yang membacanya. Penulis juga memohon maaf apabila ada kesalahan dan kekurangan dalam penulisan skripsi ini.

Bandung, Juli 2022

Penulis

# **DAFTAR ISI**

<span id="page-7-0"></span>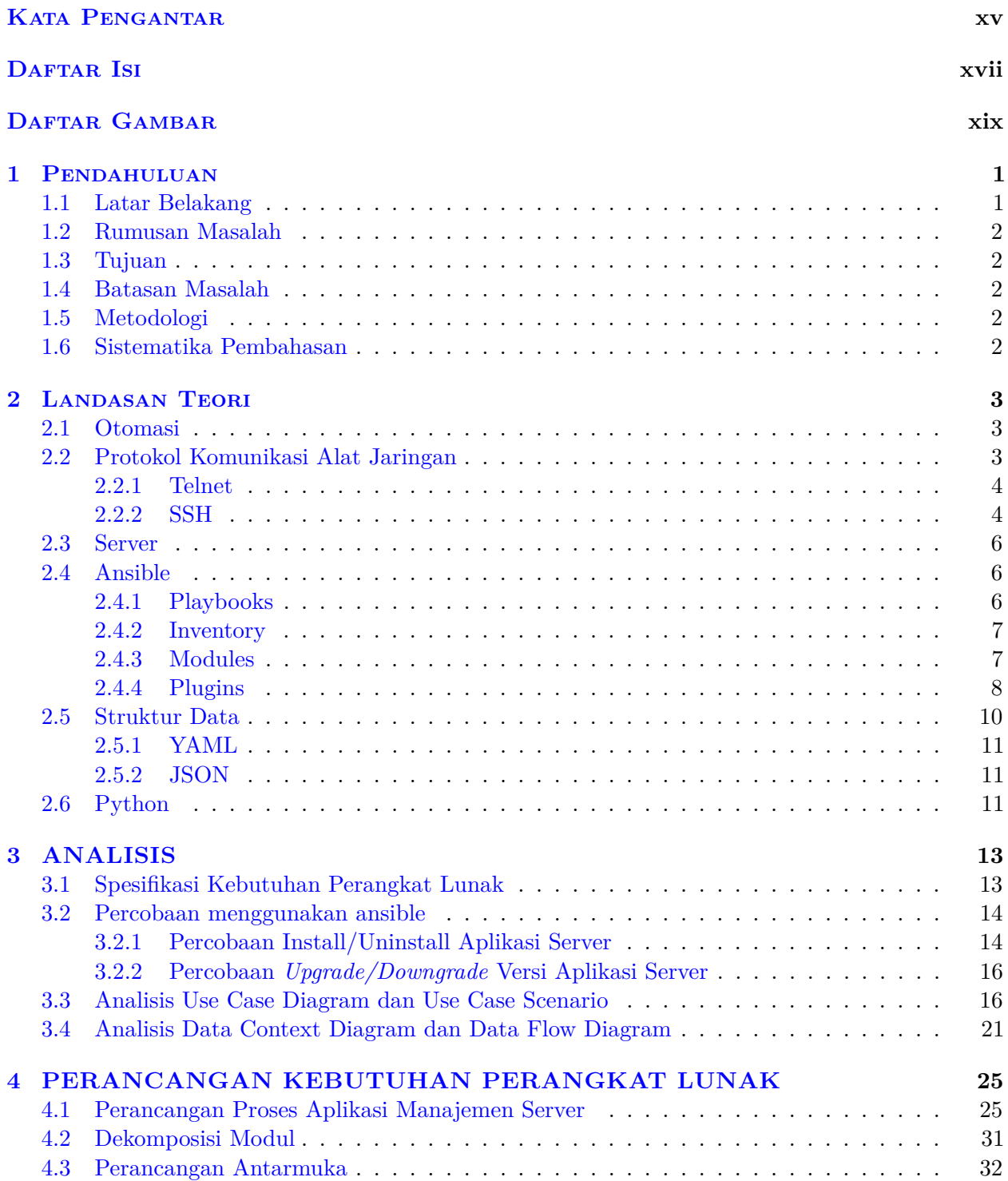

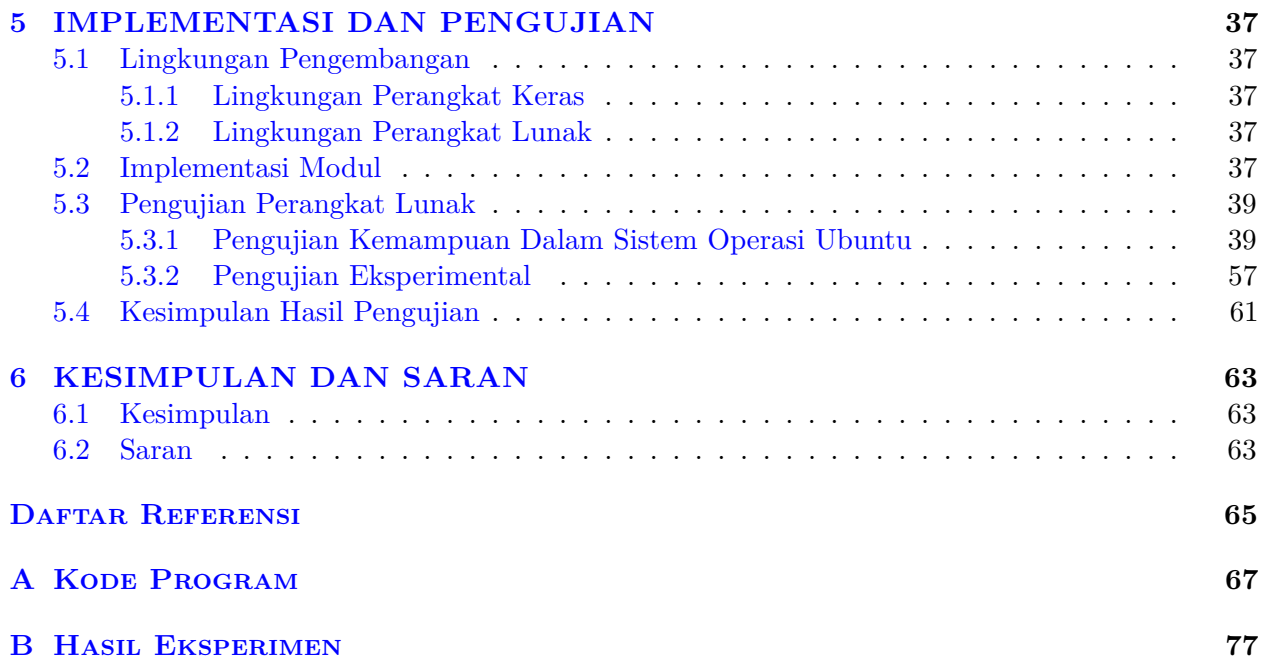

# **DAFTAR GAMBAR**

<span id="page-9-0"></span>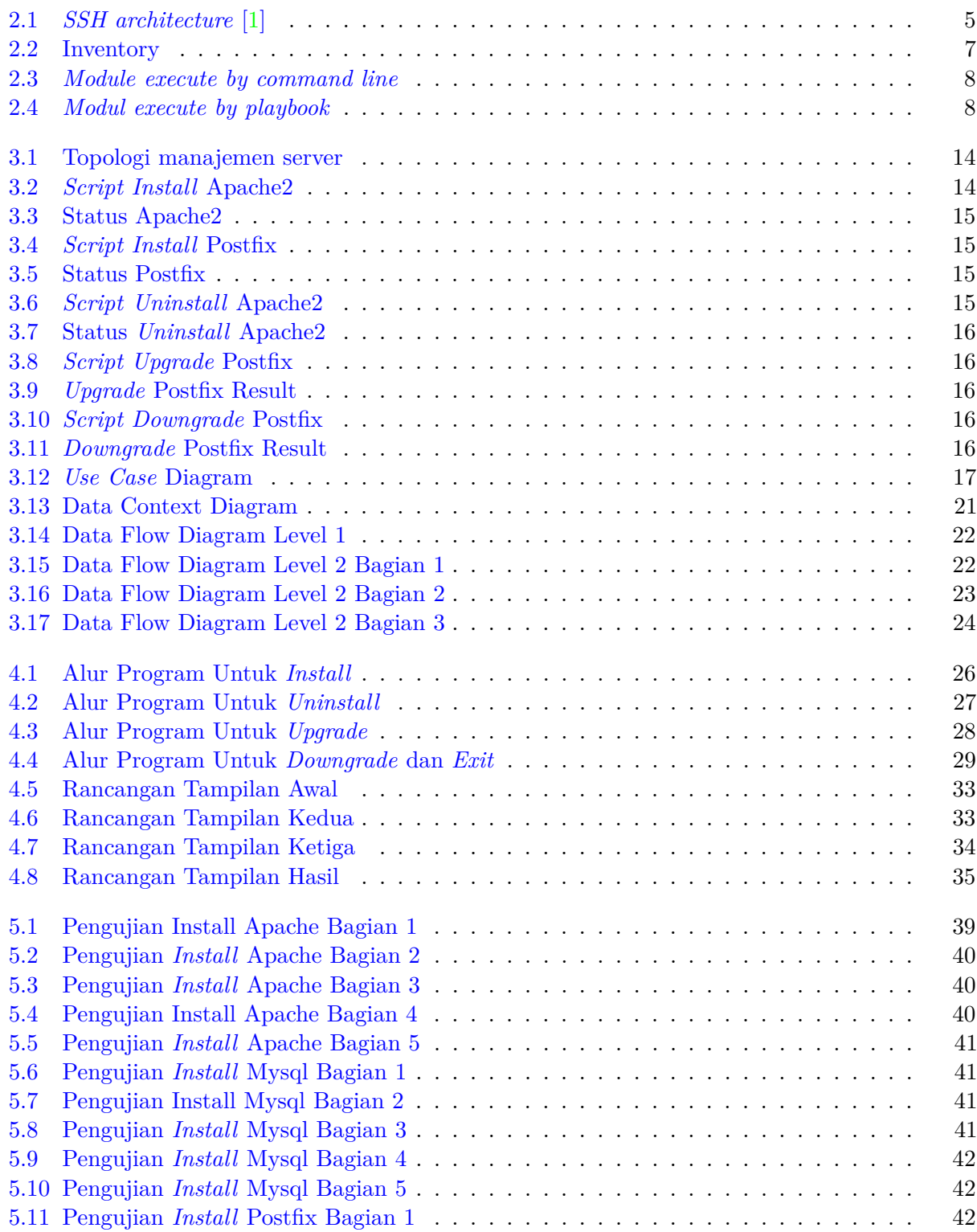

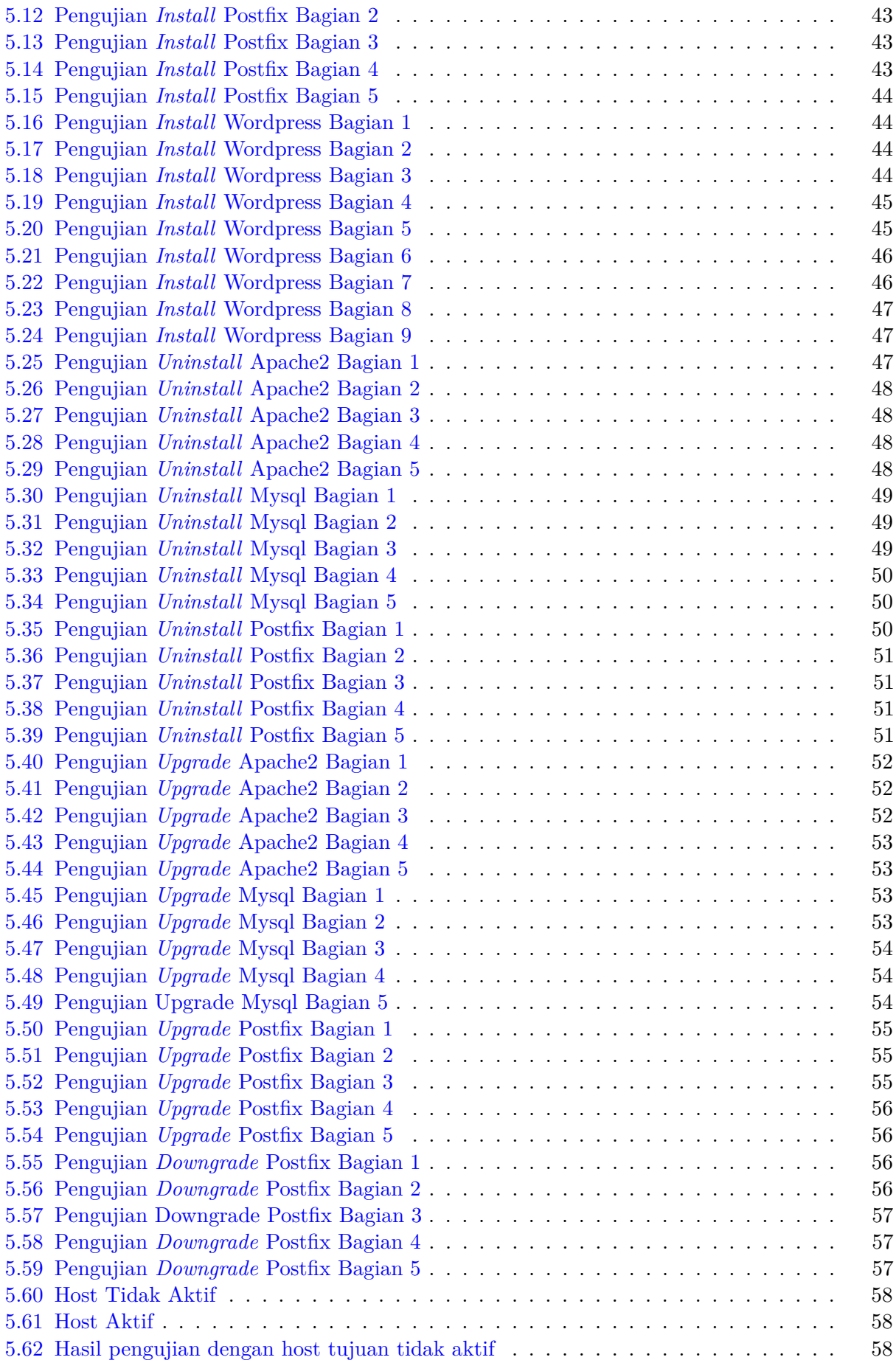

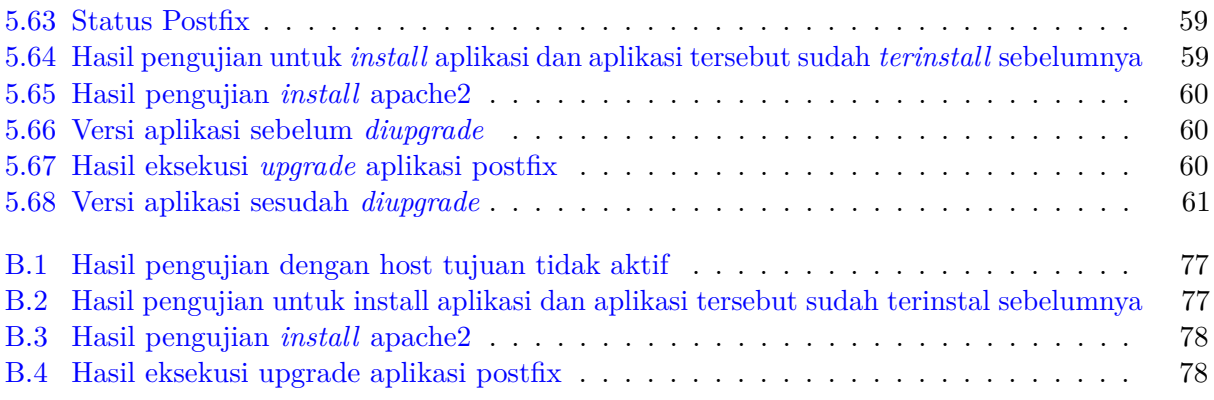

### **BAB 1**

#### **PENDAHULUAN**

#### <span id="page-12-1"></span><span id="page-12-0"></span>**1.1 Latar Belakang**

Para user yang melakukan konfigurasi infrastruktur jaringan seperti server, router dan switch pada umumnnya masih melakukan secara manual yang dimana sangat memiliki resiko tinggi akan terjadinya *error*. Karena biasanya para administrator membutuhkan waktu untuk melakukan konfigurasi terlebih jika jumlah alat jaringannya sangat banyak, lalu untuk melakukan konfigurasi bisa saja menjadi kompleks karena berbeda tipe, berbeda jenis, serta berbeda interface dan sering terjadi kesalahan yang terjadi oleh user ketika melakukan konfigurasi secara manual. Dengan menggunakan ansible pekerjaan admin akan dipermudah karena tugas yang dilakukan admin seperti meng*intsall* aplikasi server, meng*update* aplikasi server, membuat *backup file*, menkonfigurasi audit system service akan digantikan oleh ansible.

*Application Management* adalah sebuah siklus hidup yang ada pada aplikasi seperti pemeliharaan pada aplikasi, mengontrol versi aplikasi, cara aplikasi beroperasi, pemeliharaan aplikasi serta peningkatan aplikasi dari awal hingga akhir, maka pada topik ini kita akan membuat sebuah aplikasi yang dimana memiliki siklus hidup didalamnya bukan hanya untuk dipakai saja namun dapat melakukan pemeliharaan terhadap aplikasi yang telah dibuat.

Ansible adalah sebuah perangkat lunak yang bersifat *open-source* (merupakan source-code yang dapat diakses secara umum, serta dapat digunakan, maupun dimodifikasi oleh masyarakat), manajemen konfigurasi, dan alat penerapan aplikasi yang memungkinkan infrastruktur sebagai *code*. Serta ansible merupakan automasi yang sangat mudah dipakai maupun dipahami oleh user yang menggunakan ansible, dan tugas yang dieksekusi dilakukan secara berurutan dan menggunakan bahasa pemograman dengan *syntax* yang lebih mudah dipahami. Serta menggunakan protokol *openSSH*. *OpenSSH* adalah sebuah aplikasi komputer yang bisa mendukung sesi komunikasi terenkripsi pada jaringan komputer menggunakan protokol *SSH*, protokol administrasi yang memungkinkan user untuk mengakses dan memodifikasi berbagai macam pengaturan maupun file yang ada di dalam server.

Maka dari itu, pada skripsi ini akan dibuat sebuah perangkat lunak berbasis ansible yang dimana untuk mempermudah para pengguna dalam menghemat waktu untuk melakukan seperti meng*install*/menghapus aplikasi server, meng*upgrade*/menurunkan versi aplikasi server, serta men*deploy* aplikasi server untuk *content management system* yaitu aplikasi web yang berisikan sebuah template yang bertujuan untuk mengelola isi halaman web, dimana memungkinkan user untuk mengubah tampilan halaman web seperti warna, tulisan, gambar tanpa mengubah isi/konten yang ada didalamnya.

## <span id="page-13-0"></span>**1.2 Rumusan Masalah**

- Bagaimana cara kerja ansible ?
- Bagaimana cara mengotomasi pengelolaan server ?
- Bagaimana cara membuat aplikasi yang menggunakan ansible untuk automasi pengelolaan server ?

## <span id="page-13-1"></span>**1.3 Tujuan**

- Mempelajari tentang ansible
- Mempelajari otomasi dalam pengelolaan server
- Membangun perangkat lunak otomasi pengelolaan server dengan ansible

## <span id="page-13-2"></span>**1.4 Batasan Masalah**

Dalam skripsi ini dibuat batasan-batasan masalah dalam pembuatan perangkat lunak *Application Management* berbasis Ansible. Batasan-batasan masalah yang ditetapkan adalah sebagai berikut :

- Aplikasi ini akan berjalan pada server berbasis linux
- Aplikasi ini menggunakan virtual machine
- Aplikasi ini hanya akan dijalankan menggunakan virtual machine, karena pandemi yang mengakibatkan tidak bisa menggunakan komputer pada lab komputer

## <span id="page-13-3"></span>**1.5 Metodologi**

Langkah-langkah yang dilakukan dalam skripsi ini adalah:

- Mengeksplorasi serta belajar tentang Ansible(playbooks,inventory,modules,plugins)
- Mempelajari struktur data YAML dan JSON
- Mempelajari bahasa pemograman yang diperlukan dalam membangun perangkat lunak ini.
- Melakukan analisis fitur yang akan dibuat.
- Merancang aplikasi berbasis ansible.
- Mendesain antar muka aplikasi.
- Membuat aplikasi manajemen server.
- Melakukan pengujian dan eksperimen.
- Membuat dokumen skripsi.

## <span id="page-13-4"></span>**1.6 Sistematika Pembahasan**

Skripsi ini terdiri dari enam bab, yaitu pendahuluan, landasan teori, analisis, perancangan, implementasi, dan kesimpulan dan saran.

Bab I membahas latar belakang dibuatnya skripsi, rumusan masalah yang terdapat pada skripsi, tujuan skripsi ini dibuat, batasan masalah agar skripsi yang dibuat tidak terlalu luas, dan metodologi yang berisi langkah - langkah pengerjaan skripsi agar berjalan sistematis.

Bab II berisi teori - teori yang berfungsi sebagai referensi dalam pembuatan skripsi dan membantu dalam menyelesaikan masalah pada skripsi.

Bab III berisi analisis terhadap perangkat lunak yang telah dibuat.

Bab IV berisi perancangan perangkat lunak menggunakan manajemen server.

Bab V berisi implementasi perangkat lunak yang berlandaskan teori - teori yang telah dipelajari. Bab VI berisi kesimpulan skripsi yang telah dibuat dan juga saran yang ditujukan untuk skripsi berikutnya